# CG DESCENT Version 1.4 User's Guide

William W. Hager<sup>†</sup> Hongchao Zhang<sup>‡</sup>

<u>november 14, 2005, 2005, 200</u>

This material is based upon work supported by the National S
ien
e Foundation under

 $\lceil \cdot \text{hagger} \rceil$  . Integration  $\lceil \cdot \text{hmatrix} \rceil$  , www.math.un.edu/  $\sim$ nager, PO Box 118105, Department s, University of Florida, Gainesville, Florida, Gainesville, Florida, FL 32612. Phone (352–1362) 392-0281. Fax (352) 392-8357.

<sup>†</sup>nzhang@math.un.edu, http://www.math.un.edu/∼nzhang, PO Box 118105, Departs and the Mathematic of Mathematic Order of Florida, Florida, Gainesville, Florida, FL 32611-8105. The Second

#### 1**Introduction**

This do
ument provides a guide for using the Fortran 77 Version 1.3 of the CG\_DESCENT algorithm, an implementation of the conjugate gradient algorithm in which the search directions are always descent directions. The code along with the papers  $[1, 2, 3]$ , which develop the algorithm and compare its onvergen
e properties to that of other algorithms for un
onstrained optimization, are posted at the following web site:

http://www.math.ufl.edu/~hager/papers/CG

In this manual, we explain the design of the software and how to use it. The C version of the algorithm is also available at this web site. Comment statements in the C code describe the differences with the F77 implementation.

The conjugate gradient method is an approach for solving an unconstrained optimization problem of the following form:

$$
\min \{f(\mathbf{x}) : \mathbf{x} \in \Re^n\},\
$$

where  $f : \mathbb{R}^n \mapsto \mathbb{R}$  is continuously differentiable. The iterates  $\mathbf{x}_k, \, \kappa \geq 0, \, \text{in}$ onjugate gradient methods satisfy the re
urren
e

$$
\mathbf{x}_{k+1} = \mathbf{x}_k + \alpha_k \mathbf{d}_k,
$$

where the stepsize  $\alpha_k$  is positive, and the directions  $\mathbf{d}_k$  are generated by the rule:

$$
\mathbf{d}_{k+1}=-\mathbf{g}_{k+1}+\beta_k\mathbf{d}_k,\quad \mathbf{d}_0=-\mathbf{g}_0.
$$

In CG DESCENT, we make the following special choice for the parameter  $\beta_k$ :

$$
\beta_k = \max \{B_k, \eta_k\}, \quad \text{where}
$$
\n
$$
\eta_k = \frac{-1}{\|\mathbf{d}_k\| \min\{\eta, \|\mathbf{g}_k\|\}},
$$
\n
$$
B_k = \frac{1}{\mathbf{d}_k^{\mathsf{T}} \mathbf{y}_k} \left(\mathbf{y}_k - 2\mathbf{d}_k \frac{\|\mathbf{y}_k\|^2}{\mathbf{d}_k^{\mathsf{T}} \mathbf{y}_k}\right)^{\mathsf{T}} \mathbf{g}_{k+1}.
$$

Here  $\eta > 0$  is a user specified constant.

The stepsize  $\alpha_k$  is computed by a line search routine that exploits a ombination of se
ant and bise
tion steps for fast onvergen
e. The line

search is terminated when the Wolfe conditions  $\left[4, 5\right]$  are satisfied. Defining  $\phi(\alpha) = f(\mathbf{x}_k + \alpha \mathbf{d}_k)$ , these conditions are:

$$
\delta\phi'(0) \ge \frac{\phi(\alpha_k) - \phi(0)}{\alpha_k} \quad \text{and} \quad \phi'(\alpha_k) \ge \sigma\phi'(0), \tag{1}
$$

where  $0 < \delta \leq \sigma < 1$ .

In  $[1]$  we observe that the first condition in  $(1)$  is difficult to implement numerically since the subtraction  $\phi(\alpha_k) - \phi(0)$  is relatively inaccurate near a local minimum. To cope with this numerical inaccuracy, we introduce the approximate Wolfe conditions in  $[1]$  and  $[2]$ :

$$
(2\delta - 1)\phi'(0) \ge \phi'(\alpha_k) \ge \sigma\phi'(0),\tag{2}
$$

where  $0 < \delta < 1/2$  and  $\delta \leq \sigma < 1$ . The first inequality in (2) is an approximation to the first inequality in  $(1)$ . In a neighborhood of a local minimum, this approximation can often be evaluated more accurately than the original ondition. The approximate Wolfe onditions are employed only when

$$
\phi(\alpha_k) \le \phi(0) + \epsilon_k,\tag{3}
$$

where  $\epsilon_k$  is an estimate for the error in the function value at iteration k. We in
orporate the following possible expressions for the error in the fun
tion value:

$$
\epsilon_k = \epsilon C_k \quad \text{or} \quad \epsilon_k = \epsilon,\tag{4}
$$

where  $\epsilon$  is a small, user specified parameter, and  $C_k$  is generated by the following recurrence:

$$
Q_k = 1 + Q_{k-1} \Delta, \qquad Q_{-1} = 0, C_k = C_{k-1} + (|f(\mathbf{x}_k)| - C_{k-1})/Q_k, \quad C_{-1} = 0.
$$
 (5)

Here  $\Delta \in [0, 1]$  is a parameter used in the averaging of the previous absolute function values. As  $\Delta$  approaches 0, we give more weight to the most recent function values. Since there is no theory to guarantee convergence when using the approximate Wolfe onditions, one of the ode's parameters allows the user to employ only the standard Wolfe onditions. But by default, the ode uses the approximate Wolfe onditions when (3) holds sin
e we observe greater accuracy and efficiency when these conditions are utilized. Alternatively, by setting the parameter AWOLFE to false, the code initially omputes points satisfying the usual Wolfe onditions until the following inequality is satisfied:

$$
|f(\mathbf{x}_{k+1}) - f(\mathbf{x}_k)| \le \omega C_k.
$$
 (6)

Thereafter, the code switches to the approximate Wolfe conditions.

## 2Running the ode

CG\_DESCENT requires a parameter file CG\_DESCENT\_F.PARM, which should be pla
ed in the same dire
tory where the ode is run, and subroutines to evaluate the function  $f(\mathbf{x})$  and the gradient  $\nabla f(\mathbf{x})$ . The arguments of the subroutine are the following:

1. GRAD\_TOL  $(double)$  – specifies the desired accuracy in the solution. If STOPRULE in CG\_DESCENT\_F.PARM is true, then the code terminates when

$$
\|\nabla f(\mathbf{x})_k\|_{\infty} \leq \max\{\text{GRAD\_TOL}, \text{STOPFac} * \|\nabla f(\mathbf{x}_0)\|\},\tag{7}
$$

where  $\|\cdot\|_{\infty}$  denotes the sup-norm (maximum absolute component of the vector). If STOPRULE is false, then the code terminates when

$$
\|\nabla f(\mathbf{x})_k\|_{\infty} \le \text{GRAD\_TOL}(1 + |f(\mathbf{x}_k)|). \tag{8}
$$

The ode also terminates when

$$
-\alpha_k \phi'(0) \le \text{FEPS}|f(\mathbf{x}_{k+1})|,\tag{9}
$$

where the default value of FEPS in CG\_DESCENT\_F.PARM is 0.d0.

- 2. X (double) array of length n containing the starting guess on input and omputed minimizer on output.
- 3.  $N(int)$  problem dimension.
- 4. CG\_VALUE (external) name of the routine to evaluate the cost function  $f(\mathbf{x})$ . CG\_VALUE (F, X, N) puts the value of the cost function in the double precision variable F, where X is a double precision array containing the vector **x**.
- 5. CG\_GRAD (external) name of the routine to evaluate the gradient  $\nabla f(\mathbf{x})$ . CG\_GRAD (G, X, N) puts the gradient of the cost function in the double precision array G, where x is a double precision array containing the vector **x**.
- 6. STATUS  $(int)$  the value indicates how the code terminates. As explained below, a nonzero value for status indi
ates abnormal termination.
- 7. GNORM (double) if STEP in CG\_DESCENT\_F.PARM is .true., then GNORM contains a guess for the line search minimizer at  $k = 0$ ; in other words, GNORM is the user's approximation to a value of  $\alpha > 0$ that minimizes  $f(\mathbf{x}_0-\alpha \mathbf{g}_0)$ . If STEP is .false., then GNORM is ignored at startup, and the ode generates its own starting guess. On termination, GNORM contains  $\|\nabla f(\mathbf{x}_k)\|_{\infty}$ .
- 8. F (double) value of  $f(\mathbf{x}_k)$  at the final iteration.
- 9. ITER (int)  $-$  number of iterations that were performed.
- 10. NEUNC (int) number of times the function was evaluated.
- 11. NGRAD (int)  $-$  number of times the gradient was evaluated.
- 12. D (double) work array of length n containing the search direction.
- 13. G (double) work array of length n containing the gradient.
- 14. XTEMP (double) work array of length n containing  $\mathbf{x}_k + \alpha \mathbf{d}_k$ .
- 15. GTEMP (double) work array of length n containing  $\nabla f(\mathbf{x}_k + \alpha \mathbf{d}_k)$ .

The values of status and their meaning are list below:

- 0 The convergence tolerance specified by GRAD\_TOL was satisfied.
- $1 -$  lerminated with  $-\alpha_k \varphi$  (0)  $\leq$  FEPS[*J* ( $\mathbf{x}_{k+1}$ )].
- 2 The maximum number of iterations exceeded the limit MAXIT specified through CG\_DESCENT\_F.PARM.
- $\delta$  = The slope  $\varphi$  ( $\alpha$ ) is always negative for a sequence of values of  $\alpha$  becoming very large.
- 4 The number of secant iterations during the line search exceeds the value of NSECANT (default 50) given in CG\_DESCENT\_F.PARM.
- 5 The current search direction is not a direction of descent. According to the theory in  $[1, 2]$ , the search direction should be a direction of descent for  $f$ .
- 6 The line search has failed in the initialization part of the line search.
- 7 The line search has failed in the bisection step.
- 8 The line search has failed in the interval update routine.

We illustrate the use of CG\_DESCENT with the problem:

$$
\min \sum_{i=1}^n e^{x_i} - x_i \sqrt{i},
$$

and the starting guess  $x_i = 1$  for each i. The following code shows how to set up the problem and invoke the subroutine:

```
integer m
  PARAMETER (M = 100000)DOUBLE PRECISION X (M), D (M), G (M), XTEMP (M), GTEMP (M),
& GNORM, F
  INTEGER I, N, STATUS, ITER, NFUNC, NGRAD
  external myvalue, mygrad
  \n  N = 100\n\text{do } I = 1, N
       X(I) = 1.D0enddo
  CALL CG_DESCENT (1.D-8, X, N, MYVALUE, MYGRAD, STATUS,\& GNORM, F. ITER, NFUNC, NGRAD, D. G. XTEMP, GTEMP)
  END
  subroutine myvalue (f, x, n)
  DOUBLE PRECISION X(1), F, T
  F = 0.D0Do I = 1, NT = I
```

```
t = DSQRT(T)F = F + DEXP (X (I)) - T*X (I)ENDDO
RETURN
\mathop{\rm END}SUBROUTINE MYGRAD (G, X, N)DOUBLE PRECISION G (1), X (1), T
Do I = 1, NT = DSQRT(T)G(I) = DEXP (X (I)) - Tenddo
RETURN
END
```
The following output is generated when the code is run:

```
TERMINATION STATUS: 0
CONVERGENCE TOLERANCE FOR GRADIENT SATISFIED
ABSOLUTE LARGEST COMPONENT OF GRADIENT: 0.7200D - 08fun
tion value: 653.07867273306
CG ITERATIONS: 31
FUNCTION EVALUATIONS: 54gradient evaluations: 43
```
The algorithm parameters are specified in the file CG\_DESCENT\_F.PARM, which the code reads at the start of execution. Hence, this file should be pla
ed in the dire
tory where the ode is run. A list of the parameters and their default values appears in Table 1. We now give an overview of these parameters:

 The maximum number maxit of iterations allowed by the ode is  $MAXIT_FAC*N$ , where N is the problem dimension. By default, MAXIT is 500\*n. We also impose limits in the line sear
h. The maximum number of secant steps is NSECANT and the maximum number of expansions when we try to find an initial bracketing interval in the line search is NEXPAND.

| Value             | Parameter   | Value   | Parameter       |
|-------------------|-------------|---------|-----------------|
| .1d0              | δ           | 500.d0  | MAXIT_FAC       |
| .9d0              | $\sigma$    | 0.d0    | <b>FEPS</b>     |
| $1.d - 6$         | $\epsilon$  | .7d0    | QDECAY          |
| 0.66d0            | $\gamma$    | 50      | <b>NEXPAND</b>  |
| 5.0 <sub>d0</sub> | $\rho$      | 50      | <b>NSECANT</b>  |
| .01d0             | $\eta$      | .true.  | PERTRULE        |
| .01d0             | $\psi_0$    | .true.  | QUADSTEP        |
| .1d0              | $\psi_1$    | false.  | PRINTLEVEL      |
| 2d0               | $\psi_2$    | .true.  | PRINTFINAL      |
| $1.d - 12$        | QUADCUTOFF  | .true.  | <b>STOPRULE</b> |
| 0d0               | STOPFAC     | .false. | <b>AWOLFE</b>   |
| $1.d - 3$         | AWOLFEFAC   | false.  | STEP            |
| 1.0 <sub>d0</sub> | RESTART_FAC | .false. | DEBUG           |

Table 1: Parameters in file CG\_DESCENT\_F.PARM and their default values.

- The ode automati
ally omputes an initial step for the very rst onjugate gradient iteration. This automated guess an be rude. If the user wishes to provide the starting guess for a minimizer of  $f(\mathbf{x}_0 - \alpha \mathbf{g}_0)$ over  $\alpha > 0$ , then set the parameter STEP to true, and in this case, the value of the GNORM argument of CG\_DESCENT should be the initial guess.
- If AWolfe is true, then the odes terminates the line sear
h whenever either the ordinary Wolfe onditions (1) or the approximate Wolfe conditions  $(2)$  are satisfied along with  $(3)$ . If AWOLFE is false, then the code initially computes points satisfying the usual Wolfe conditions until the the inequality  $(6)$  is satisfied. Thereafter, AWOLFE is set to true. By default, the code tests the approximate Wolfe conditions when (3) holds. The parameter  $\omega$  in (6) is the same as the parameter AWOLFEFAC in the parameter file. To completely by-pass the approximate Wolfe conditions, the value of AWOLFE is set to false and AWOLFEFAC is set to 0.
- The parameter is used in the case  $\setminus\circ$  , is used in the error in the error in  $\setminus\circ$  in the error in the error the fun
tion value. This estimate for the error governs when we use the approximate Wolfe onditions, and it enters into the update rules in

the line search. The parameter  $\Delta$  in (5) is the same as the parameter QDECAY in the parameter file.

- If Pertrude is true, then we take  $\alpha$  is the case  $\alpha$  $\epsilon_k = \epsilon$
- If definition, then in each interval in each interval in each interval in  $\mathcal{N} \setminus \{N+1\}$  .  $f(\mathbf{x}_k) + 10^{-10}C_k$ , where  $C_k$  is generated in (5). When this inequality is violated, exe
ution stops.
- ution is the contract when the contract of the contract  $\mathcal{A}$  is the contract of the contract of the contract of parameter STOPRULE to false, execution terminates when  $(8)$  holds. The code also terminates when (9) holds. By default FEPS is 0.d0, and the condition (9) has no effect. The user may wish to terminate execution when the change in function value becomes negligible, in which case FEPS should be set to a small positive value, typically much smaller than the machine epsilon.
- and the results of the results of the run, and the run, except the run, the value of the value of the run, and of x. To by-pass this printout, set PRINTFINAL to false. By default, the ode delays all printing until the end of the run. To obtain detailed information on
erning the line sear
h and the onvergen
e, set PRINTLEVEL to true.
- as explained in the [20], and preserve the methods preserve the presence the step in the preserve convergence property when the line search involves a "quadratic step." By default, the code attempts to make such a quadratic step. To deactivate this step, set QUADSTEP to false. The quadratic step is only attempted when the relative hange in the fun
tion value for consecutive iterations is larger than QUADCUTOFF. If the relative change is tiny, then the quadratic step can be inaccurate, and it is skipped.
- The number nrestart of onjugate gradient iterations before performing the restart  $\mathbf{d}_k = -\mathbf{g}_k$  is RESTART\_FAC<sup>\*</sup>N. By default, RESTART\_FAC is 1 and NRESTART is N.
- in an initial brace the line search in the line search in the line search in the line search in the line search uate  $\phi(\alpha)$  for a series of  $\alpha$ 's, each new value of  $\alpha$  is  $\rho$  times its predecessor. The default value for  $\rho$  is 5. In some cases, however, it could be necessary to decrease  $\rho$ , while preserving the relation  $\rho > 1$ .
- ted with the parameters  $\mathcal{A}_k$  , and the line search search search search search search search search search search search search search search search search search search search search search search search search searc nation conditions, and the formula for  $\beta_k$ . These parameters could be fine tuned to improve performance in some applications. The following inequalities should be maintained:  $0 < \delta < .5, \delta < \sigma < 1, \eta > 0, \epsilon > 0$ , and  $0 < \gamma < 1$ .
- The parameters  $\tau$  and  $\tau$  and  $\tau$  and  $\tau$  are all used in generating the initial the initial the initial the initial the initial theoretical the initial term of  $\tau$ stepsize in the line search, as explained in  $[2]$ .

### 3Trouble shooting

We now discuss the error messages and their possible cause. If the argument GRAD\_TOL of CG\_DESCENT is so small that the tolerance cannot be achieved (due to rounding errors in the evaluation of the fun
tion and its gradient), then the ode an terminate in several abnormal ways. For example, the iterations could continue until the iteration limit MAXIT is reached; also, numerical errors in the line search might lead to termination. In the example given above, when we change the argument  $1. d-8$  to  $1. d-20$ , we generate the following output:

```
TERMINATION STATUS: 4
LINE SEARCH FAILS, TOO MANY SECANT STEPS
- YOUR TOLERANCE (GRAD_TOL = 0.1000D-19) is too strict
ABSOLUTE LARGEST COMPONENT OF GRADIENT: 0.1776D-14FUNCTION VALUE: - 653.07867273306
GG ITERATIONS: 217
FUNCTION EVALUATIONS: 532gradient evaluations: 707
```
Observe that the gradient is relatively small, however, we did not reach the requested tolerance  $1.d-20$ .

The parameter FEPS in CG\_DESCENT\_F.PARM provides another mechanism to terminate exe
ution when the ode has essentially attained the highest possible accuracy. If we set GRAD\_TOL to  $1.d-20$  and we change the value of FEPS in CG\_DESCENT\_F.PARM to  $1.d-25$ , then the the following output is generated:

```
TERMINATION STATUS: 1
TERMINATING SINCE CHANGE IN FUNCTION VALUE \leq FEPS<sup>*</sup>|F|
```
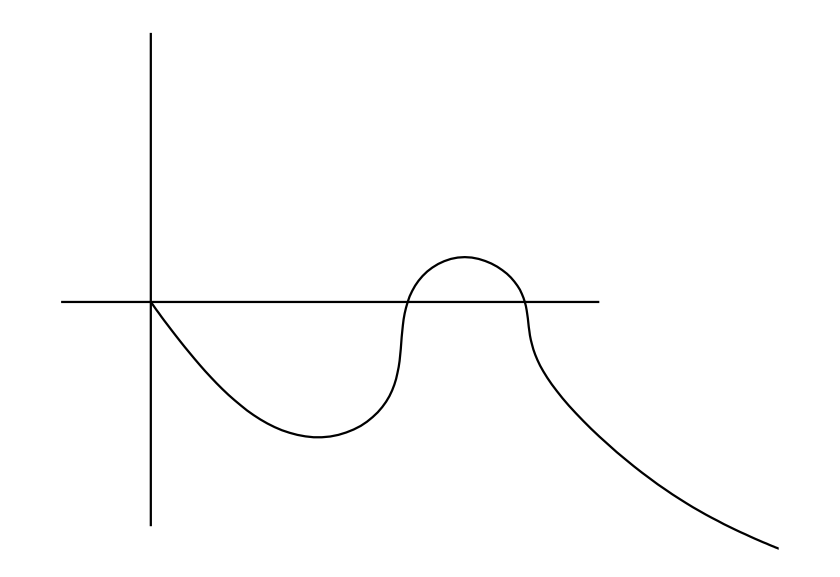

Figure 1: Rounding errors near a local minimum leading to an artificial hump in the numeri
al <sup>f</sup>

ABSOLUTE LARGEST COMPONENT OF GRADIENT:  $0.1910D-13$ fun
tion value: 653.07867273306 CG ITERATIONS: 52 **FUNCTION EVALUATIONS: 75** gradient evaluations: 85

The default value for FEPS is 0.d0, in which case this termination condition has no effect.

The parameter  $\epsilon$  in CG\_DESCENT\_F.PARM is used to obtain an estimate  $\epsilon_k$  in (3) for the error in the function value. This estimate is used in the approximate Wolfe onditions and in the update rules for a bra
ket interval in the line search. If  $\epsilon_k$  is too small, then an error can arise in the line search near a local minimizer; numerically, we can have  $\phi(\alpha) > \phi(0) + \epsilon_k$ , while with exact arithmetic,  $\phi(\alpha) < \phi(0)$ . Hence, the code thinks the function looks like the graph depicted in Figure 1, when the actual function is monotone decreasing on the interval  $[0, \alpha]$ . In other words, the hump seen in Figure 1 may be due to rounding errors. This discrepancy between numerical function and true fun
tion leads to an error in the line sear
h. For example, setting the parameter  $\epsilon$  in CG\_DESCENT\_F. PARM to 0.d0 yields the following output:

```
TERMINATION STATUS: 8
LINE SEARCH FAILS
POSSIBLE CAUSES OF THIS ERROR MESSAGE:
- YOUR TOLERANCE (GRAD_TOL = 0.1000D-07) is too strict
- your gradient routine has an error
ABSOLUTE LARGEST COMPONENT OF GRADIENT: 0.8624D-07FUNCTION VALUE: - 653.07867273306
CG ITERATIONS: 29
FUNCTION EVALUATIONS: 103
gradient evaluations: 90
```
The default value  $10-6$  of  $\epsilon$  in GG\_DESCENT\_F. PARM is usually large enough to prevent this type of failure, except in cases where the function vanishes at the computed local minimum. When the function vanishes, the first form of  $\epsilon_k$  in (3) approaches zero as the iterations convergence, while the actual error typically does not approach zero. In this case, where the function vanishes at the lo
al minimum, you may need to use the se
ond form for the error, which is activated by setting to true. the parameter ERULE in CG\_DESCENT\_F.PARM. This problem connected with the estimation of the error in function value arises only when a high accuracy solution is computed. In the example just given, where we set  $\epsilon = 0.40$ , we still computed a solution for which the absolute largest component of the gradient is less than  $10^{-7}$ and the computed cost is correct to 14 significant digits.

If the code to evaluate the gradient of the cost function has an error, then the line search can fail. For our previous example, changing the minus sign to a plus sign in the ode to evaluate the gradient yields:

```
TERMINATION STATUS: 6
LINE SEARCH FAILS
POSSIBLE CAUSES OF THIS ERROR MESSAGE:
- YOUR TOLERANCE (GRAD_TOL = 0.1000D-07) is too strict
- your gradient routine has an error
ABSOLUTE LARGEST COMPONENT OF GRADIENT: 0.1272D+02FUNCTION VALUE: -399.63436462248
CG ITERATIONS: 1
fun
tion evaluations: 53
GRADIENT EVALUATIONS: 52
```
One way to ensure that the gradient routine is correct is to use the ADI-FOR software to automatically transform the routine for evaluating the cost fun
tion into a routine for evaluating the gradient. Alternatively, if your gradient routine is hand-coded, you can use finite difference approximations to check whether the code is correct. That is,

$$
(\nabla f(\mathbf{x}))_i = \frac{f(\mathbf{x} + s\mathbf{e}_i) - f(\mathbf{x})}{s} + O(s),\tag{10}
$$

where  $e_i$  is the *i*-th column of the identity matrix. By taking a sequence of *s*'s approaching zero, the finite difference approximation should first approach the true gradient omponent, then diverge due to numeri
al errors onne
ted with the evaluation of the numerator of  $(10)$ . In the following code, we check the first component of the gradient in our model problem:

<sup>s</sup>

```
PARAMETER (M = 100000)DOUBLE PRECISION X(M), G(M), F, NEWF,
& T, REL, DELTA, APPROX
  integer i, n
  external myvalue, mygrad
  N = 100\text{do } I = 1, N
      X(I) = 1.D0enddo
  CALL MYVALUE (F, X, N)CALL MYGRAD (G, X, N)delta = 1.E-1T = X(1)po I = 1, 12x(1) = T + DELTACALL MYVALUE (NEWF, X, N)
      APPROX = (NEWF - F)/DELTAREL = DABS ((APPROX - G (1)) / G (1))WRITE (6, * ) DELTA, REL, APPROX, G(1)DEITA = DEITA/10enddo
  X(1) = TEND
```
The output generated by this ode appears in Table 2. Observe that for s between 10  $\degree$  and 10  $\degree$ , the relative error in the finite difference approxi-

| S             | Relative Error | Approximation         | G(1)                |
|---------------|----------------|-----------------------|---------------------|
| $0.100E + 00$ | $0.818E - 01$  | $0.18588419549E+01$   | $0.17182818285E+01$ |
| $0.100E - 01$ | $0.794E - 02$  | $0.17319186558E + 01$ | $0.17182818285E+01$ |
| $0.100E - 02$ | $0.791E - 03$  | $0.17196414225E+01$   | $0.17182818285E+01$ |
| $0.100E - 03$ | $0.791E - 04$  | $0.17184177472E+01$   | $0.17182818285E+01$ |
| $0.100E - 04$ | $0.791E - 05$  | $0.17182954196E + 01$ | $0.17182818285E+01$ |
| $0.100E - 05$ | $0.807E - 06$  | $0.17182832153E+01$   | $0.17182818285E+01$ |
| $0.100E - 06$ | $0.212E - 06$  | $0.17182821921E+01$   | $0.17182818285E+01$ |
| $0.100E - 07$ | $0.220E - 05$  | $0.17182856027E+01$   | $0.17182818285E+01$ |
| $0.100E - 08$ | $0.220E - 04$  | $0.17183197087E+01$   | $0.17182818285E+01$ |
| $0.100E - 09$ | $0.551E - 04$  | $0.17183765522E+01$   | $0.17182818285E+01$ |
| $0.100E - 10$ | $0.237E - 02$  | $0.17223555915E+01$   | $0.17182818285E+01$ |
| $0.100E - 11$ | $0.255E - 01$  | $0.17621459847E+01$   | $0.17182818285E+01$ |

Table 2: Output generated by orre
t gradient routine

mation decreases as it approaches the value of  $g(1)$ , while for smaller s, the error in
reases. On the other hand, for the erroneous gradient ode, obtained by repla
ing the minus sign in the gradient ode by a plus sign, we obtain the results given in Table 3. Of ourse, you should he
k all omponents of the gradient, not just the first component.

# Referen
es

- [1] W. W. HAGER AND H. ZHANG, A New Conjugate Gradient Method with Guaranteed Descent and an Efficient Line Search, SIAM Journal on Optimization, 16 (2005), 170-192.
- [2] W. W. HAGER AND H. ZHANG,  $CG\_DESCENT$ , a Conjugate Gradient Method with Guaranteed Des
ent, January 12, 2004 (to appear in Transa
tions of the ACM).
- [3] W. W. HAGER AND H. ZHANG, A survey of nonlinear conjugate gradient methods, February 7, 2005 (to appear in Pacific Journal of Optimization).
- [4] P. WOLFE, Convergence conditions for ascent methods, SIAM Rev., 11  $(1969)$ , pp.  $226-235$ .

| S             | Relative Error | Approximation         | G                   |
|---------------|----------------|-----------------------|---------------------|
| $0.100E + 00$ | $0.500E + 00$  | $0.18588419549E+01$   | $0.37182818285E+01$ |
| $0.100E - 01$ | $0.534E + 00$  | $0.17319186558E + 01$ | $0.37182818285E+01$ |
| $0.100E - 02$ | $0.538E + 00$  | $0.17196414225E+01$   | $0.37182818285E+01$ |
| $0.100E - 03$ | $0.538E + 00$  | $0.17184177472E+01$   | $0.37182818285E+01$ |
| $0.100E - 04$ | $0.538E + 00$  | $0.17182954196E+01$   | $0.37182818285E+01$ |
| $0.100E - 05$ | $0.538E + 00$  | $0.17182832153E+01$   | $0.37182818285E+01$ |
| $0.100E - 06$ | $0.538E + 00$  | $0.17182821921E+01$   | $0.37182818285E+01$ |
| $0.100E - 07$ | $0.538E + 00$  | $0.17182856027E+01$   | $0.37182818285E+01$ |
| $0.100E - 08$ | $0.538E + 00$  | $0.17183197087E+01$   | $0.37182818285E+01$ |
| $0.100E - 09$ | $0.538E + 00$  | $0.17183765522E+01$   | $0.37182818285E+01$ |
| $0.100E - 10$ | $0.537E + 00$  | $0.17223555915E+01$   | $0.37182818285E+01$ |
| $0.100E - 11$ | $0.526E + 00$  | $0.17621459847E+01$   | $0.37182818285E+01$ |

Table 3: Output generated by erroneous gradient routine

[5] P. WOLFE, Convergence conditions for ascent methods II: some corrections, SIAM Rev., 13 (1971), pp. 185-188.